### **Scaling Out Query Performance with SAP® Sybase® IQ PlexQ™**

A Shared-Everything Architecture for Massively Parallel Processing

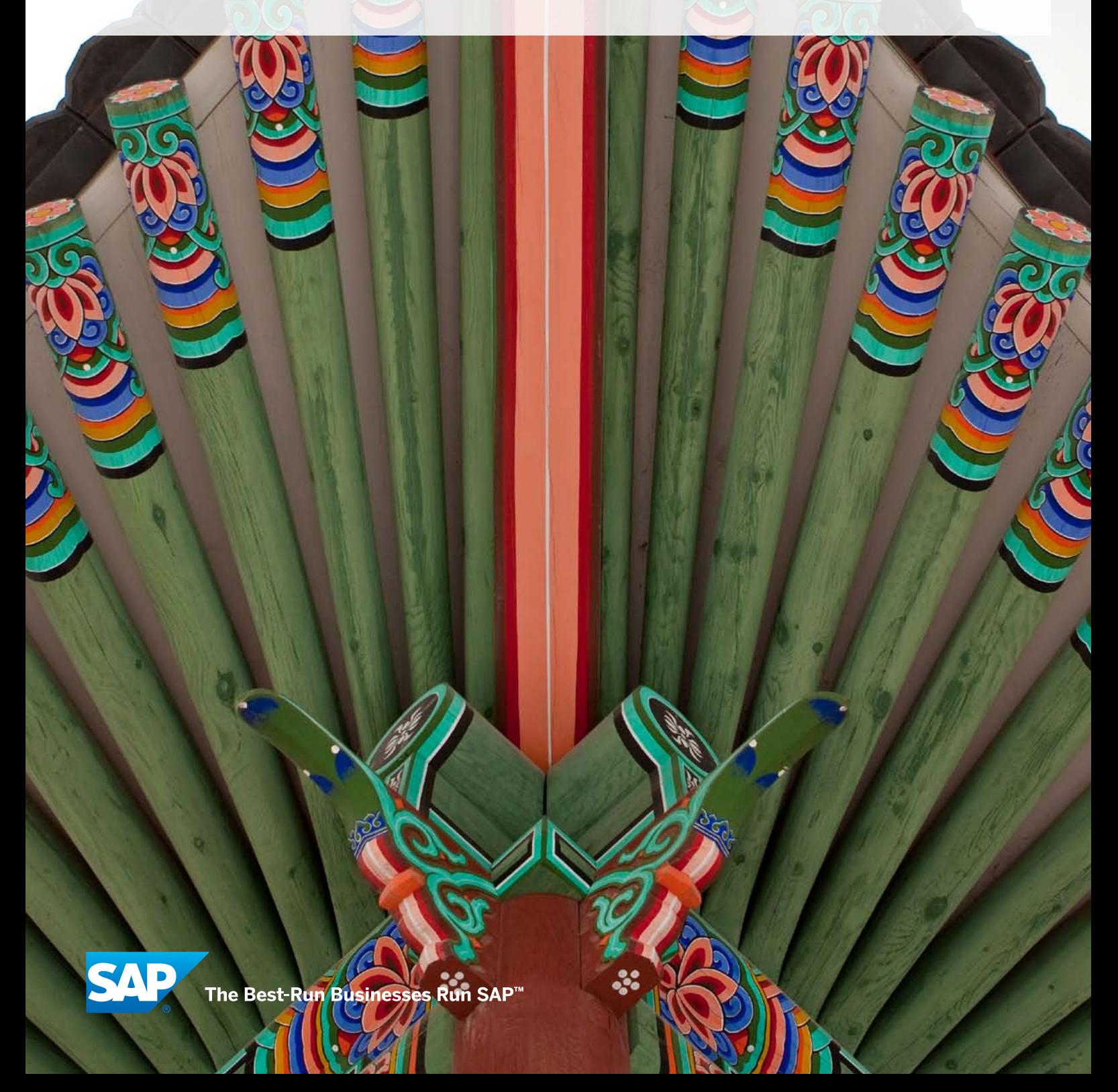

![](_page_1_Picture_0.jpeg)

## Table of Contents

### 4 [Introduction](#page-3-0)

[Sybase IQ PlexQ – A Multiplex Foundation](#page-3-0)  [Balancing Parallelism Benefits with Saturation Risk](#page-4-0)  [The Importance of SAN Performance in DQP](#page-5-0) 

### 7 [Understanding Parallelism in SAP Sybase IQ](#page-6-0)

[Query Processing and Data Flow Model](#page-6-0)  [Dynamic Parallelism](#page-7-0)  [Intraoperator Parallelism Enhancements in](#page-7-0)  [SAP Sybase IQ](#page-7-0)

### 9 [Understanding Distributed Query Processing](#page-8-0)

[What Is DQP?](#page-8-0)  [How Does DQP Work?](#page-8-0)  [Logical Servers](#page-9-0)  [Multiplex Internode Communication](#page-9-0)  [Prerequisites for DQP](#page-10-0)  [Types of Queries That Can Be Distributed Across a PlexQ Grid](#page-10-0)  [Knowing Whether a Query Was Distributed](#page-11-0)  [How Errors Are Handled](#page-14-0) 

### 16 [Scalability of DQP](#page-15-0)

[Queries Highly Likely to Benefit from DQP](#page-15-0) [Queries Generally Unlikely to Benefit from DQP](#page-15-0)  [What You Can Do to Influence DQP Scalability](#page-16-0)  [Sizing Shared Temporary Storage](#page-17-0) 

### $19$  [DQP Single Query Workload Test Results](#page-18-0)

### 23 [Summary](#page-22-0)

[Find Out More](#page-22-0)

## <span id="page-3-0"></span>Introduction

The SAP® Sybase® IQ server, release 15.3, introduces PlexQ™, a massively parallel processing (MPP) architecture that accelerates highly complex queries by distributing work to many computers in a grid. PlexQ uses a shared-everything approach that dynamically manages and balances query workloads across all the compute nodes in a PlexQ grid. PlexQ works to avoid contention among users for system resources, thereby providing high performance and resource efficiency for concurrent workloads.

At the heart of PlexQ is an exciting and broadly applicable new functionality commonly known within the database community as distributed query processing, or DQP. DQP can improve the performance of a query by breaking it up into pieces and distributing those pieces for concurrent execution across multiple SAP Sybase IQ servers in a grid. This approach builds on the "scale-up" parallel processing model initially delivered in SAP Sybase IQ 15.0. It adds a "scale-out" parallel processing model to leverage more independent compute resources for faster answers to the increasingly complex and time-critical business questions that must be met by IT departments under strict service-level agreements (SLAs).

DQP can dramatically speed up many queries, not to mention doing so cost-effectively by leveraging all of the existing compute resources in a cluster rather than forcing yet another hardware upgrade to get faster speeds and feeds. However, it is important to understand that it is not as simple as some vendors might lead you to believe.

This paper will give you a holistic perspective of the technical concepts behind DQP in general and the DQP implementation in SAP Sybase IQ 15.3 using PlexQ, an innovative and efficient shared-everything massively parallel processing (MPP) architecture. We will describe parallelism and DQP in general, explore the systemic considerations that are key to attaining the speed-up and scale-out benefits desired, and discuss the types of queries it most benefits. Finally, we will quantify some of the performance improvements observed in the labs so far.

#### Sybase IQ PlexQ – A Multiplex Foundation

In the mid-1990s, Sybase (since acquired by SAP) pioneered the concept of column-oriented databases with its Sybase IQ product (now known as SAP Sybase IQ). At the time, the benefits of column-oriented database technology were primarily debated within the academic community, but as data volume requirements began to explode in the early 2000s, the true value of column stores became more evident. Originally architected to support heavy ad hoc queries and large numbers of concurrent users, SAP Sybase IQ took a hybrid approach when it came to clustered configurations, which it called multiplex.

Some vendors, especially those with upstart "parallel databases," took the academically pure shared-nothing MPP approach, where data is physically partitioned across a number of independent servers, each with its own memory and storage subsystems. While this model can provide good performance, the administrative and maintenance challenges are not trivial. By far the greatest operational challenge for this purist approach isn't observable during an initial trial or proof of concept. It only surfaces after months when data distributions across the different independent nodes naturally start to skew. The administrative overhead of keeping relatively balanced amounts of data on each node becomes a nearly impossible feat requiring extensive monitoring and data movement during the ever-shrinking maintenance windows. In addition, as more concurrent users come online in production environments, the shared-nothing architecture tends to slow down considerably due to system saturation and bottlenecks arising out of a single path through one "master" node for all concurrent queries.

For these reasons, a "shared disk cluster" model was adopted for both SAP Sybase IQ and its online transaction processing (OLTP)-focused sibling, SAP Sybase Adaptive Server® Enterprise (SAP Sybase ASE). This has now been extended in SAP Sybase IQ with the "shared-everything MPP" model. This approach makes perfect sense for analytic and data warehousing workloads because it allows data center operations to scale out data storage volume and concurrent user request volume independently, thereby balancing great performance with operational simplicity. This approach also appeals to most companies because it leverages their existing capital and staff skill set investments in highly resilient storage area networks (SANs).

<span id="page-4-0"></span>![](_page_4_Picture_0.jpeg)

#### Balancing Parallelism Benefits with Saturation Risk

Like the laws of physics, there are certain characteristics of both computer hardware and software layers that are immutable, at least with respect to the current products and technologies you own. In the storage layers, disks (spindles, flash, and so forth) each have a maximum number of I/O operations per second (IOPS) they can service simply due to the mechanics (or physics) of the technology or a hardware vendor's specific implementation. Similarly, host bus adapters (HBAs) and other disk controllers all have a maximum bandwidth (throughput measured in MBs/second) of data they can transfer. In the networking layer, different networks (1GbE, 10GbE, InfiniBand, and so on) and network interface cards (NICs) have effectively the same types of limits.

Different processor architectures, not to mention processor models, all have differing numbers, sizes, and sharing capabilities for the on-chip resources such as caches (L1, L2, and L3) and execution units. In addition, they each have different memory interconnect architectures, often with huge differences in both bandwidth and latency. With the processor trends implementing lighter-weight hardware threads (or strands) within the processor itself, it is not surprising to see various processor architectures and models offer both differing amounts of parallelism as well as a different "quality" of parallelism.

The software layers – from the DBMS, through the operating system, and into the device drivers – also impact performance, often significantly. For example, some DBMSs, especially traditional row stores, place constraints on parallelism by mapping its usage to tables' partitioning characteristics. DBMSs and operating systems often have limits on I/O, in terms of size but also concurrent numbers, which could impact performance. Most important, SOL queries are not all created equal – some lend themselves to parallelism quite naturally, while others do not. Fundamentally, this is the key issue that IT must understand in order to set the right expectations with business users. The following two examples should help explain this.

First, consider a query that scans a billion rows applying simple filtering types of predicates (such as WHERE clauses). If the selection criteria are such that the DBMS must return tens or hundreds of thousands of rows to the application, does it make sense to parallelize the query? The answer is no. Why? Because all of those rows have to be sent back to the requesting application through a single TCP/IP connection, which implies a single DBMS instance on one of the PlexQ nodes. The time to funnel all the data back to a single node and send the result set back to the application may dominate the overall execution time of the query. Thus, there is little or no value in distributing the query across the PlexQ grid.

DQP can improve the performance of a query by breaking it up into pieces and distributing those pieces for concurrent execution across multiple SAP Sybase IQ servers in a grid – providing faster answers to complex and time-critical business questions.

![](_page_4_Picture_7.jpeg)

<span id="page-5-0"></span>![](_page_5_Picture_0.jpeg)

A second, less obvious example is when a query is "I/O bound" – that is, the time waiting for physical I/O is significantly higher than the time needed to perform calculations. If threads execute for only a brief amount of time, say tens to hundreds of microseconds, before they must wait several milliseconds for an I/O to return, there is little to be gained from the overhead of distributing the workload across the cluster, because the threads use so little CPU time as a percentage of the overall query execution time.

One of the challenges to enabling parallelism and DQP on a system is the risk that it could saturate system components. This most often comes into play during times when the system is servicing large numbers of concurrent queries from multiple users, each of which then spawns multiple threads to complete requests as quickly as possible. With more traditional databases, parallelism is often quite static – numbers of threads are fixed and unchanging because they were assigned as part of the optimization phase. While customers should certainly monitor their systems for saturation, the SAP Sybase IQ PlexQ platform helps to minimize this risk by implementing an advanced and dynamic model of parallelism as a runtime optimization. This model can be scaled up or back depending on the current resource availability of the system and workload demands. This innovation operates even within the execution of a single query to help ensure the best possible performance and resource utilization irrespective of when a request is made (for example, during a highly concurrent online time period or at low concurrent times such as nightly batch reporting).

#### THE IMPORTANCE OF SAN PERFORMANCE IN DOP

Since the data in SAP Sybase IQ is stored centrally on networkattached storage, most often an enterprise-class SAN, this becomes a critical resource that can make the difference between meeting and missing an application's SLA with its business users. From a performance perspective, general parallel and DQP configurations tend to allocate more simultaneous work from a larger number of concurrent threads performing work in support of applications' queries. It is this volume of concurrent work that often can stress the systems' components. Often, components in the SAN are the first to show distress as they reach various saturation points.

The good news is that SANs are very extensible, in terms of both storage capacity and raw performance. In addition, most storage teams already have the tools and skills to identify and resolve storage performance problems, often before they become perceptible to the business users. As companies begin to deploy increased parallelism and DQP configurations, they must closely involve their storage teams to ensure the storage subsystem has sufficient performance, in terms of IOPS and bandwidth (MB/sec), to support their business requirements.

![](_page_5_Picture_6.jpeg)

The shared disk cluster approach makes perfect sense for analytic and data warehousing workloads because it allows data center operations to scale out data storage volume and concurrent user request volume independently, thereby balancing great performance with operational simplicity.

## <span id="page-6-0"></span>Understanding Parallelism in SAP Sybase IQ

#### Query Processing and Data Flow Model

Most traditional databases create a base table of data, stored as sequential rows of contiguous columns. In SAP Sybase IQ, the columns of a table are stored separately from each other, and a row is only a virtual entity, until it is constructed dynamically during the course of running a query.

Like any other database, SAP Sybase IQ accepts a query from a front-end tool, parses it, and then passes the parsed query to the optimizer. While SAP Sybase IQ is optimizing a query, it builds a "tree" of objects (joins, group by clauses, subqueries, and the like). Tables are "leaves" at the bottom of the tree, and rows of data flow up the tree from the leaves to a "root" query node at the top, where the data is passed from SAP Sybase IQ to the requesting user.

The data flow tree begins execution at the root query node. It starts by requesting a first row from the query node below. This child query node "wakes up" and begins asking for rows from the next query node below it. This continues down the tree until the execution reaches the leaf query nodes, which read the actual data from the tables. Figure 1 depicts this common approach.

A leaf query node performs two functions in an SAP Sybase IQ query. First, it processes the local table predicates – the parts of the WHERE clause that access only one table. These local predicates are processed vertically, meaning that individual columns are evaluated individually using the SAP Sybase IQ indexes. The second function is to project the set of rows that satisfy all the conditions of the local predicates up to the leaf's parent node. The data is now processed horizontally, as rows (tuples).

SAP Sybase IQ supports two types of parallelism as it processes a query:

- Interoperator parallelism: Multiple query nodes in the query tree execute in parallel
- Intraoperator parallelism: Multiple threads execute in parallel within a single query node

![](_page_6_Figure_10.jpeg)

Interoperator parallelism is accomplished using two different parallelism models: pipeline parallelism and bushy parallelism. With pipelining, a parent node can begin consuming rows as soon as a child node produces its first row. With bushy parallelism, two query nodes are independent of each other and can execute in parallel without waiting for data from each other.

Intraoperator parallelism is accomplished by partitioning the operator's input rows into subsets and assigning the data subsets to different threads. SAP Sybase IQ makes heavy use of both inter- and intraoperator parallelism to optimize the performance of queries.

## Figure 1: Query Execution Processing and Data Flow Model

#### <span id="page-7-0"></span>Dynamic Parallelism

Parallelism allows maximum utilization of resources to improve the performance of a query. However, it is often undesirable for one "big" query to starve out other queries running at the same time. The SAP Sybase IQ query engine adapts to changes in server activity by increasing or decreasing parallelism dynamically. For example, a resource-intensive query running alone might use many or all of the CPUs, now potentially on all the servers in the PlexQ grid. Then, as other users start queries, even while the first query is still running, SAP Sybase IQ will gracefully scale back CPU resources (threads) and their associated memory, dynamically allocating them to these new queries. As these other queries complete, their resources can be reallocated back to queries that are still running so they leverage more compute resources to complete faster.

Figure 2 illustrates how resource availability is balanced. As different queries start, the CPU resources used by each are reduced to ensure the total system does not overcommit the total resources in use and become saturated to the point that the entire system starts to "thrash." When CPU availability increases because queries complete, these resources are made available almost immediately to leverage the idle capacity and allow the running queries to complete as quickly as possible.

#### Intraoperator Parallelism Enhancements in SAP SYBASE IO

The SAP Sybase IQ 15.0 release significantly enhanced intraoperator parallelism. Many query operations can now be performed in parallel using many threads:

- Most table join operations
- Group by operations
- Sorting (order by and merge joins)
- Predicate execution in tables (for example, "WHERE last\_name like "%son%", range predicates, IN conditions, "Top N" operations, and many others)

Prior to SAP Sybase IQ 15.3, internode and intranode parallelism within a single query could only use the CPU resources on a single server. During that time, SAP Sybase IQ multiplex configurations were a very effective way to scale up support for more and more concurrent users or queries. However, they did nothing to reduce query execution times by leveraging all the compute bandwidth across the grid. SAP Sybase IQ PlexQ lifts that restriction, allowing a query to use the CPU resources on potentially all the machines in the grid.

![](_page_7_Figure_11.jpeg)

#### Figure 2: Balancing Parallelism and Resource Availability

## <span id="page-8-0"></span>Understanding Distributed Query Processing

#### WHAT IS DOP?

Distributed query processing (DQP) spreads query processing across multiple servers in an SAP Sybase IQ PlexQ grid, which is a group of servers that each runs SAP Sybase IQ. The servers in a grid connect to a central store, such as a shared disk array, for permanent shared data. SAP Sybase IQ PlexQ has a hybrid cluster architecture that involves shared storage for permanent IQ data and independent node storage for catalog metadata, private temporary data, and transaction logs.

When the SAP Sybase IQ query optimizer determines that a query might require more CPU resources than are available on a single node, it will attempt to break the query into parallel "fragments" that can be executed concurrently on other servers in the grid. DQP is the process of dividing the query into multiple, independent pieces of work, distributing that work to other nodes in the grid, and collecting and organizing the intermediate results to generate the final result set for the query.

It is important to emphasize that if a query does not fully utilize the CPU resources on a single machine, then it will usually not be advantageous to distribute it. For example, if the optimizer is going to parallelize a query seven ways (keep seven threads at a time busy) on an eight-core box, it will probably not distribute it. Distribution requires network and storage overhead to assign

work and store and transmit intermediate results. The objective in a DBMS is to execute queries as quickly as possible. A simple query will run fastest on a single machine. However, large and complex queries that can exceed the CPU capacity on a machine may be better served by incurring the overhead of distribution. If performance is improved, then distribution is a win.

#### How Does DQP Work?

DQP is available to any organization that has deployed SAP Sybase IQ 15.3 in a PlexQ grid. When you install SAP Sybase IQ, DQP is turned on by default, and all servers in the grid may be utilized for distributed processing.

DQP introduces the concept of "leader" and "worker" nodes. The leader node is the node where a query originates. A worker node can be any node in the grid that is capable of accepting distributed query processing work. All grid node types (reader, writer, or coordinator) may serve as leader or worker nodes.

In Figure 3, execution of query 1 and query 2 is distributed across subsets of nodes in the PlexQ grid. The two queries are serviced by different leader nodes and sets of worker nodes. This is one possible operational scenario. You can configure the set of nodes that participate in a distributed query very flexibly (see "Logical Servers" below).

![](_page_8_Figure_11.jpeg)

#### Figure 3: A Distributed Query in Action

<span id="page-9-0"></span>![](_page_9_Picture_0.jpeg)

SAP Sybase IQ 15.3 also incorporates a new shared DBSpace, called shared temporary store, to support DQP. This DBSpace is named IQ\_SHARED\_TEMP and must reside on shared disk storage accessible and writable by all nodes in the grid. These are the same requirements that exist for IQ\_SYSTEM\_MAIN and user-defined DBSpaces for user data. The purpose of IO SHARED TEMP is to allow transmission of intermediate data in both directions for servers involved in a distributed query. IO SHARED TEMP and the local temporary store, IQ\_SYSTEM\_TEMP, both use the temporary cache for in-memory buffering of data.

When a client submits a query to the SAP Sybase IQ server, the query optimizer uses cost analysis to choose whether to parallelize or distribute execution of the query. A parallelizable query is broken into query fragments – predicates and data flow subtrees. A query fragment is considered eligible for distribution only if the SAP Sybase IQ engine supports parallel and distributed execution of all of the query operators contained in the fragment.

When a query is distributed, the leader node assigns query fragments to workers and collects intermediate results from the worker servers. Workers do not make decisions about query distribution. They simply execute the work assigned to them and return results.

If the query optimizer makes a determination that a distributed query will not scale appropriately, or might even degrade in performance, then the query will not be distributed and will be executed on a single node in the grid. Queries are classified as follows:

- Not distributed: No fragments are executed on other nodes of the PlexQ grid. The query is run completely on the leader node.
- Partially distributed: One of more fragments are executed on other nodes of the PlexQ grid as well as the leader node.
- Fully distributed: All fragments are executed on multiple nodes of the PlexQ grid.

#### Logical Servers

You may not always want to use all the servers in a grid for distributed query processing, and you may want to provision a subset of these resources by application or user. For this purpose, SAP Sybase IQ introduces the concept of a logical

server. A logical server allows one or more servers of a grid to be grouped together and represented as a logical entity. Users are granted access to logical servers via the login policy associated with the user.

There are some built-in logical servers. In particular, the built-in OPEN logical server includes all servers that are not members of any user-defined logical server. If you do not create any logical servers, all nodes in the grid may participate in DQP, because they are part of the OPEN server.

A user's login policy may allow access to one or more logical servers. A user will connect to a physical server to run a query. SAP Sybase IQ looks at the login policy of the user and determines which logical server the physical server is a part of. It then distributes the query execution to only those nodes that are members of the logical server. Although a physical server may belong to more than one logical server, it may not belong to more than one logical server assigned to the same login policy. For example, if a user may connect to logical server A and logical server B, physical server C may not be a member of both logical servers. This ensures that if user X connects to physical server C, there will be no ambiguity in selecting the logical server to execute the query. You can dynamically add or drop logical server member servers to accommodate the changing resource needs of applications.

#### Multiplex Internode Communication

In order to support streamlined communication among nodes participating in the distribution of a query, SAP Sybase IQ 15.3 introduces the multiplex interprocess communication (MIPC) framework. The MIPC mesh is a peer-to-peer internode communication infrastructure that supplements the internode communication (INC) protocol added in SAP Sybase IQ 15.0. INC is used for two-way heartbeat monitoring, version data synchronization, and other types of message and data propagation required in a PlexQ grid. INC allows nodes to talk to each other only via the coordinator and has been adequate for the more limited communication requirements of single node queries. MIPC allows PlexQ grid nodes to talk directly with each other, and it supports the more robust communication requirements of DQP.

<span id="page-10-0"></span>There are both public and private configuration options for MIPC. The private option allows you to specify host-port pairs (TCP/IP protocol only at this time) that PlexQ grid servers will use exclusively for DQP-related communications. If no private interconnection configuration is provided, MIPC uses the host-port pairs specified for other types of communication, such as external user connections and INC connections.

A private MIPC network has been found during internal testing to provide significant performance benefits over a shared MIPC network. In one particular instance, a distributed query running on two nodes over a private MIPC network executed almost as quickly as a three-node configuration using a shared MIPC network.

#### Prerequisites for DQP

You do not need to set any configuration options to activate distributed query processing. Unless you disable DQP by turning off the dqp\_enabled login policy option or dqp\_enabled temporary database option, DQP occurs automatically for qualifying queries when:

- The server is part of a PlexQ grid.
- There is a logical server with login permissions, and at least one node available. By default, there is a built-in logical server called the OPEN logical server, so this requirement is satisfied out of the box.
- The shared temporary DBSpace has writable files available. Initially there are no DBFiles in the shared temporary DBSpace, and the PlexQ grid administrator must add at least one raw device DBFile to it in order to activate distributed query processing.

#### Types of Queries That Can Be Distributed Across a PlexQ Grid

In order for a query operator to be distributed, it must be able to be executed in parallel. When an operator is executed in parallel, multiple threads can be applied to execute the processing in parallel. In SAP Sybase IQ 15.3, most query operators can be parallelized but not all are distributed.

The following table shows which query operators are distributed:

![](_page_10_Picture_254.jpeg)

Query fragments that do the following are never distributed:

- Write to the database (including DDL, INSERT, LOAD, UPDATE, and DELETE)
- Reference temporary tables
- Reference tables that reside in the SYSTEM DBSpace
- Reference proxy tables
- Utilize nondeterministic functions, such as NEWID

Note that a LOAD operation can still be "distributed" by loading individual tables in parallel using multiple writer nodes in the grid.

#### <span id="page-11-0"></span>Knowing Whether a Query Was Distributed

The SAP Sybase IQ query plan gives you visibility into whether or not a query was distributed. The query plan provides details indicating which servers participated in the query processing, measures how the work was distributed, and displays timing information.

DQP begins when a client connects to a physical server and initiates a query. This server is the leader node for the query. The leader node invokes the query optimizer to build the execution plan for the query. The query optimizer builds a query tree and divides the query into fragments. A fragment is either:

- A leaf condition (a predicate)
- A data flow subtree with a particular partitioning: a range of rows or keys

Fragments are portions of the query tree that can be executed independently. When two fragments may execute in either order, they may execute concurrently. If one fragment depends on intermediate results from another fragment, then the two must execute in the proper order. If all the query operators in a fragment are parallelizable and distributable, then the fragment is eligible for distribution across all the worker nodes. A fragment that cannot be distributed will execute completely on the leader node. The optimizer divides each query operator in a fragment into a set of "work units." A work unit is a subset of data for a processing thread to work on.

Figure 4 illustrates a query plan broken into query fragments. You will not actually see the dotted lines in the real query plans. This just gives you a feel for how a query might be fragmented by the optimizer. In this example, fragments 1, 2, and 3 will execute concurrently.

![](_page_11_Figure_7.jpeg)

#### Figure 4: Sample Query Plan Illustrating Distributed Processing Fragments

When you turn on the database options to create query plan files, the query plan for the whole query will be created on the leader node. When a query fragment is a data flow subtree, and it is distributed, each worker that participates in executing the fragment will generate a local query plan for that fragment. (Note that you need to turn on the query plan database options only on the leader node, not the worker nodes, for query fragment plans to be created on the workers.) The query operator at the top of a fragment manages the assignment of the fragment's work units to threads across all the workers.

Allocation of threads to work units is a highly dynamic process that allows threads to be added and removed from a query as it executes. Threads are scaled up and down based on machine load and resource availability. Availability of temp buffers and CPU time are the dominant factors in decisions to add or remove threads. In SAP Sybase IQ DQP, physical servers can be added to a logical server dynamically and, after some initialization, can begin performing DQP work as soon as a new query fragment is assigned for distribution. (See Figure 5.)

If a part of a query is distributed, you will see a triple black line between nodes that were distributed. When you hover a mouse cursor over the row count next to the parallel lines in the display, it will show the number of remote rows (how many were distributed). The width of the rightmost bar is sized depending on the number of remote rows.

Below the query tree is the timing diagram. At the top, for each node in the query tree, you will see timings for each phase of its execution. This now includes timings across all the servers in the grid. The CPU utilization portion of the timing diagram will also show aggregated times across all servers.

Below the node phase timings is the threads display. This shows which threads on which servers are performing work at a particular time. Thread assignments are shown as a stacked bar graph (see Figure 6).

Figure 6: Query Plan Section Showing Threading and Distribution Across the PlexQ™ Grid

![](_page_12_Figure_6.jpeg)

![](_page_12_Figure_7.jpeg)

If you mouse over a thread block, you will see various statistics, such as:

- #53: The number of the node at the root of the query fragment that is executing
- S:2: Server ID (2) that owns the threads doing the processing
- T: 0–3: Range of threads doing the processing
- A:2: Average number of threads (2) doing the processing during that slice of time
- N:3: Number of samples taken (3) to calculate thread statistics during that slice of time
- 23:25:13…–23:25:14: Start and end times of the time slice

#### Figure 7: Query Plan Detailing Node-Specific Information

#48 Order by (Parallel inputs and outputs) ... ... First Worker Work Unit 1 #39 Parallel Combiner ... ... Work Units - kwd\_nc16165 25 (2, 6, 4, 4, 3, 2, 3, 1) Work Units - nw29242\_kwd  $24 (4, 3, 4, 3, 3, 3, 3, 1)$ ... ... Fragment 1 **Fragment 2** Fragment 3 #53 Order by (Parallel inputs and outputs) ... ... Parallel Sink Work Units 16 ... ... Act. temp space used for this mode (MB)  $\big| 0.000000000$ Act. shared temp space for this node (Mb)  $\vert$  101.81250000 Fragment ID 3 Temp usage split into shared and private ID of query fragment Total work units for fragment Work unit distribution by server and thread First distributed work unit; large number can indicate delay initializing

If a query fragment is executing on multiple servers at the same time, you will see thread blocks for the same root node of the fragment stacked above each other.

Below the timing diagram are node-specific details (see Figure 7).

<span id="page-14-0"></span>For a particular node, you will see how work was distributed to servers and threads. In "fragment 1" in Figure 7, the value of work units for server "kwd\_nc16165" is "25 (2, 6, 4, 4, 3, 2, 3, 1)". This means that 25 work units were assigned to this server, and 2, 6, 4, 4, 3, 2, 3, and 1 of those work units respectively were assigned to eight different threads. You can also see how much private and shared temp space was used to execute the fragment.

"Fragment 2" in Figure 7 shows the number of the first work unit assigned to a worker. A number greater than 1 means that the leader executed some work first, before a worker was able to begin processing. This is probably due to a delay getting the worker what it needs to begin performing work.

"Fragment 3" in Figure 7 shows "parallel sink work units," which are the total number of work units for the entire fragment.

#### How Errors Are Handled

DQP is tolerant of worker/network failures and slow workers. If a worker node fails to complete a work unit due to an error or a time-out violation, the work unit is retried on the leader node. If this occurs, the worker node will be given no more work units for the duration of the fragment execution.

Although a worker might fail while executing work for one query fragment, it may still be assigned work units for a different query fragment later in the process.

The SAP Sybase IQ PlexQ platform helps minimize the risk of saturation by implementing a dynamic model of parallelism as a runtime optimization. This model can be scaled up or back depending on the system's current resource availability and workload demands.

![](_page_14_Picture_7.jpeg)

# <span id="page-15-0"></span>Scalability of DQP

A query is likely to benefit from DQP only if it is fully parallel and CPU bound on a single node. In addition, the SAP Sybase IQ main and shared temporary stores must not be I/O bound.

DQP uses the available memory and CPU resources of all nodes of the logical server. In general, the more nodes and resources that are available, the better the query performance. There is an upper boundary, based on the number of work units. If there are not enough work units to pass to all the available CPUs in the grid, only a subset of the CPUs will be used. The current workload of the nodes in the logical server will obviously affect performance.

Allocating more memory to temp cache promotes hash-based algorithms that are more likely to scale. A large temp cache is more important than a large main cache for DQP. I/O bandwidth of the shared temporary store, which is used to assign work and transmit intermediate results, is critical for the performance of a distributed query. Consequently, if your storage layer offers tiered performance characteristics, placing IQ\_SHARED\_TEMP on the fastest storage will yield the best results.

This may seem obvious, but all distributed fragments must complete processing before the final result set can be generated and returned to the requesting application. So it should be noted that the slowest-performing fragment will limit overall performance of the query. In addition, although queries are being distributed and load balanced automatically within the DQP layer of SAP Sybase IQ 15.3, it is still a good idea to load balance connections across the grid in order to spread the more intensive leader node responsibilities across all the nodes of the grid.

#### Queries Highly Likely to Benefit from DQP

DQP is intended for PlexQ grid environments that are heavily report intensive. Load performance is not affected by the DQP option, although loads can be parallelized by configuring multiple PlexQ writer nodes. Also, DQP will operate best when memory and CPU resources are balanced across the PlexQ grid.

Certain types of queries will scale better than others. Queries that are likely to distribute well have the following attributes:

- Compute-intensive column scans, such as LIKE conditions
- Complex queries involving aggregation, expensive expressions, and numeric data types
- Query fragments that reduce the size of intermediate or final results; an example of this is a chain of hash joins with a "group by hash" at the top

Low-cardinality data often uses hash-based processing, which is more likely to scale. This occurs with star schemas, which are characterized by a large fact table with low-cardinality dimension tables.

If you have medium-cardinality data, you may be able to tune database options and allocate more memory to temp cache, to bias the query optimizer to choose more hash-based algorithms.

#### Queries Generally Unlikely to Benefit from DQP

As discussed earlier, certain types of queries inherently do not scale well, and the optimizer may decide not to distribute them at all because they will probably perform best on a single node. Examples include:

- Queries that return many rows, so that returning rows is a large part of the query execution time. Note that producing rows out of the "top" of a query is a serial operation that cannot be distributed.
- Small queries. Queries of less than 2 seconds in duration are unlikely to benefit from DQP; those between 2 and 10 seconds are somewhat more likely to benefit; and those greater than 10 seconds are generally more likely to benefit.
- Queries with many fragments. If there are many fragments, this usually means that sorts are involved. This can lead to less scalability, because sorting large amounts of data uses disk storage in the IQ\_SHARED\_TEMP DBSpace. This is another reason that the shared temporary DBSpace should be placed on the fastest storage possible.

Joining large, high-cardinality tables with each other will lead to merge joins. These do not scale as well as hash joins.

#### <span id="page-16-0"></span>WHAT YOU CAN DO TO INFLUENCE DOP SCALABILITY

There are various server and database operations that affect parallelism and performance of a query:

- Max\_query\_parallelism: This database option sets an upper boundary that limits how parallel the optimizer will permit query operators, such as joins, GROUP BY, and ORDER BY. The default value is 64. Systems with more than 64 CPU cores often benefit from a large value – up to the total number of CPU cores on the system, to a maximum of 512.
- Minimize\_storage: Set this database option to "on" prior to loading data into tables, or utilize IQ\_UNIQUE on column definitions. FP(1), FP(2), and FP(3) indexes that use lookup tables will be created instead of flat FP indexes. These take up less space and decrease I/O – although, FP(3) indexes consume a lot of memory, so use them judiciously.
- Force\_no\_scroll\_cursors: If you do not need backwardscrolling cursors, set this database option to "on" to reduce temporary storage requirements.
- Max<sub>\_I</sub>Q\_threads\_per\_connection: This controls the number of threads for each connection. With large systems, you may see some performance benefit by increasing this value.
- Max\_IQ\_threads\_per\_team: This controls the number of threads allocated to perform a single operation (such as a LIKE predicate on a column). With large systems, you may see some performance benefit by increasing this value.
- Max\_hash\_rows: Set this database option to 2.5 million for each 4 GB of RAM on the host. For example, set it to 40 million on a 64 GB system. This will encourage the query optimizer to utilize hash-based join and group by algorithms, which scale better. However, there is a caveat here: with very large hash tables, it is possible for performance to regress when distributed due to the time required to flush hash tables on one node and reconstitute them on another. DQP will attempt to compensate for this and not distribute hash-based operators when the hash table becomes prohibitively large, even if memory can accommodate it.
- -iqgovern: This server option specifies the number of concurrent queries on a particular server. By specifying the -iqgovern switch, you can help SAP Sybase IQ maintain throughput by giving queries adequate resources to commit quickly. The default value is (2 x number of CPUs) + 10. For sites with large numbers of active connections, you might want to set this value lower.
- - iatc: This server option sets the temp cache size. Temp cache is used by both the local and shared temporary stores. DQP must utilize IQ\_SHARED\_TEMP in order to do its processing, and therefore requires adequate temp cache. You may want to allocate more memory to it than to the main cache for DQP workloads.

There are a couple of DQP-specific database options that are offered as well:

- MPX work unit timeout: When a worker node does not complete processing of its query fragment within the mpx work unit timeout value, the work is passed back to the leader to retry. If you find that time-outs are occurring and adversely affecting the performance of DQP, you can increase the time-out value to allow a worker to complete. Generally, though, you are unlikely to hit a time-out issue unless you have some other underlying problem.
- DQP\_enabled: This is an option you can set for a database connection. If DQP is occurring but you are not seeing benefits from it, you can turn it off.

DQP has been designed to take advantage of the CPU power of a PlexQ grid to scale the performance of large and complex CPU-bound queries.

![](_page_16_Picture_14.jpeg)

#### <span id="page-17-0"></span>Sizing Shared Temporary Storage

An adequate amount of shared temporary space on fast storage hardware is critical for the performance of distributed queries. While it is difficult to calculate in advance how much shared temporary storage you will need for a distributed query, there are some trends that have been observed:

- Use of shared temporary space can vary widely among nodes in the PlexQ grid as they are executing a distributed query.
- The amount of shared temporary space used does not correlate with the scalability of the query. Queries that do not scale well may use as much or more shared temporary space as queries that do scale well.
- Queries that use more temporary cache/space when running on a single node will tend to use more shared temporary space when running distributed, but there is not an obvious multiplier that can be derived.
- The maximum amount of shared temporary space used across the PlexQ grid stays constant regardless of the number of nodes executing a particular distributed query.
- The amount of shared temporary space required on a node increases with the number of concurrent users executing the same distributed query. In other words, a higher workload requires more shared temporary storage.

Make sure that you have available storage to add to the shared temporary store if you find that it is not sized properly. You can add space dynamically without stopping the SAP Sybase IQ server.

In SAP Sybase IQ DQP, physical servers can be added to a logical server dynamically, and after some initialization, can begin performing DQP work as soon as a new query fragment is assigned for distribution.

![](_page_17_Picture_9.jpeg)

# <span id="page-18-0"></span>DQP Single Query Workload Test Results

The range in performance of a distributed query varies significantly depending on the nature of the query and the configuration and workload of the SAP Sybase IQ PlexQ grid it is executed on. The following results are the best achieved so far in a controlled, internal test environment.

These tests (a single large query initiated by a single client) were run on an SAP Sybase IQ PlexQ grid with the following configuration:

#### • Dell PowerEdge M1000e Blade Enclosure

- 16x M610 Blade server; 56XX processors (224-8593)
	- 2x quad-core (Intel Xeon E5620 2.4 GHz)
	- 48 GB memory
	- 2x 300 GB SAS drives (RAID)
	- Dual-channel 8 Gbps Fibre HBA
	- Dual-port 10GbE network card
	- 2x Fibre switch
	- Brocade M5424 FC8 switch+AG, 24 ports
	- 2x 10 GB network switch
	- Cisco Catalyst 3130G, Gigabit Ethernet (223-5382)
- 10 GB Private Network NFS Server
	- Dell R710
	- Quad-core
	- 24 GB memory
	- 8x 1 TB near-line SAS drives
- Storage
	- 6x PAC Storage 12-bay 4 Gb dual RAID controllers with 12x 300 GB 15K SAS drives
	- 6x PAC Storage 12-bay EBOD (expansion shelves) with 12x 300 GB 15K SAS drives
	- RAID-0 striping with LUN stripe size = 64 KB

Each test in Figures 8, 9, and 10 shows the query plan of the particular query from the leader node and a bar chart showing performance scaling from one to eight server nodes. The name of the query has no particular significance other than to uniquely identify it. In the query plans, note the "three bar" annotations indicating distribution of query processing.

The SAP Sybase IQ query plan gives you visibility into whether a query was distributed. It indicates which servers participated in the query processing, measures how the work was distributed, and displays timing information.

![](_page_18_Picture_26.jpeg)

![](_page_19_Figure_0.jpeg)

### Figure 8: Scaling Query\_A from One to Eight PlexQ™ Nodes

![](_page_19_Figure_2.jpeg)

![](_page_20_Figure_0.jpeg)

![](_page_20_Figure_1.jpeg)

#### Figure 9: Scaling Query\_B from One to Eight PlexQ™ Nodes

![](_page_21_Figure_0.jpeg)

#### Figure 10: Scaling Query\_C from One to Eight PlexQ™ Nodes

![](_page_21_Figure_2.jpeg)

### <span id="page-22-0"></span>Summary

This document has given you an overview of PlexQ, an exciting new architecture introduced in SAP Sybase IQ 15.3, which includes distributed query processing to enable a highperformance, resource-efficient, and operationally simple platform. DQP has been designed to take advantage of the CPU power of a PlexQ grid to scale the performance of large and complex CPU-bound queries. DQP can dramatically improve the performance of a query by breaking it up and distributing the pieces for concurrent execution across multiple SAP Sybase IQ servers. This advances SAP Sybase IQ to a shared-everything MPP architecture that maximizes use of distributed resources to drive optimum query performance and resource utilization. Faster answers to time-critical business questions give organizations the edge in today's increasingly complex and competitive world.

#### Find Out More

To learn more about SAP Sybase IQ PlexQ, please call your SAP representative or visit us at [www.sap.com/solutions](http://www.sap.com/solutions/technology/database/big-data-management/index.epx) [/technology/database/big-data-management/index.epx](http://www.sap.com/solutions/technology/database/big-data-management/index.epx).

![](_page_22_Picture_5.jpeg)

To support streamlined communication among nodes participating in query distribution, SAP Sybase IQ 15.3 introduces the MIPC framework, which allows PlexQ grid nodes to talk directly with each other and supports the more robust communication requirements of DQP.

www.sap.com/contactsap

#### CMP21936 (12/09) ©2012 SAP AG. All rights reserved.

SAP, R/3, SAP NetWeaver, Duet, PartnerEdge, ByDesign,<br>SAP BusinessObjects Explorer, StreamWork, SAP HANA, and<br>other SAP products and services mentioned herein as well as<br>their respective logos are trademarks or registered

Businers Objects and the Business Objects logo, BusinessObjects,<br>Crystal Reports, Crystal Decisions, Web Intelligence, Xcelsius, and other<br>Cusiness Objects products and services mentioned herein as well as their<br>respective

Sybase and Adaptive Server, iAnywhere, Sybase 365, SQL Anywhere, and<br>other Sybase products and services mentioned herein as well as their<br>respective logos are trademarks or registered trademarks of Sybase Inc.<br>Sybase is an

Crossgate, m@gic EDDY, B2B 360°, and B2B 360° Services are registered<br>trademarks of Crossgate AG in Germany and other countries. Crossgate<br>is an SAP company.

All other product and service names mentioned are the trademarks of their respective companies. Data contained in this document serves<br>informational purposes only. National product specifications may vary.

These materials are subject to change without notice. These materials<br>are provided by SAP AG and its affiliated companies ("SAP Group")<br>for informational purposes only, without representation or warranty of<br>any kind, and S

 $\mathbf{C}$ 

![](_page_23_Picture_8.jpeg)

**VITE** 

Œ

b

The Best-Run Businesses Run SAP<sup>™</sup>